ቅጹን እንዴት እንደሚሞሉ የሚያሳየው መመሪያ በሰማያዊ (በግራ በኩል)

ይገኛል፡፡

የጽሑፉ ትርጉም በግራጫ (በቀኝ በኩል) ይገኛል፡፡

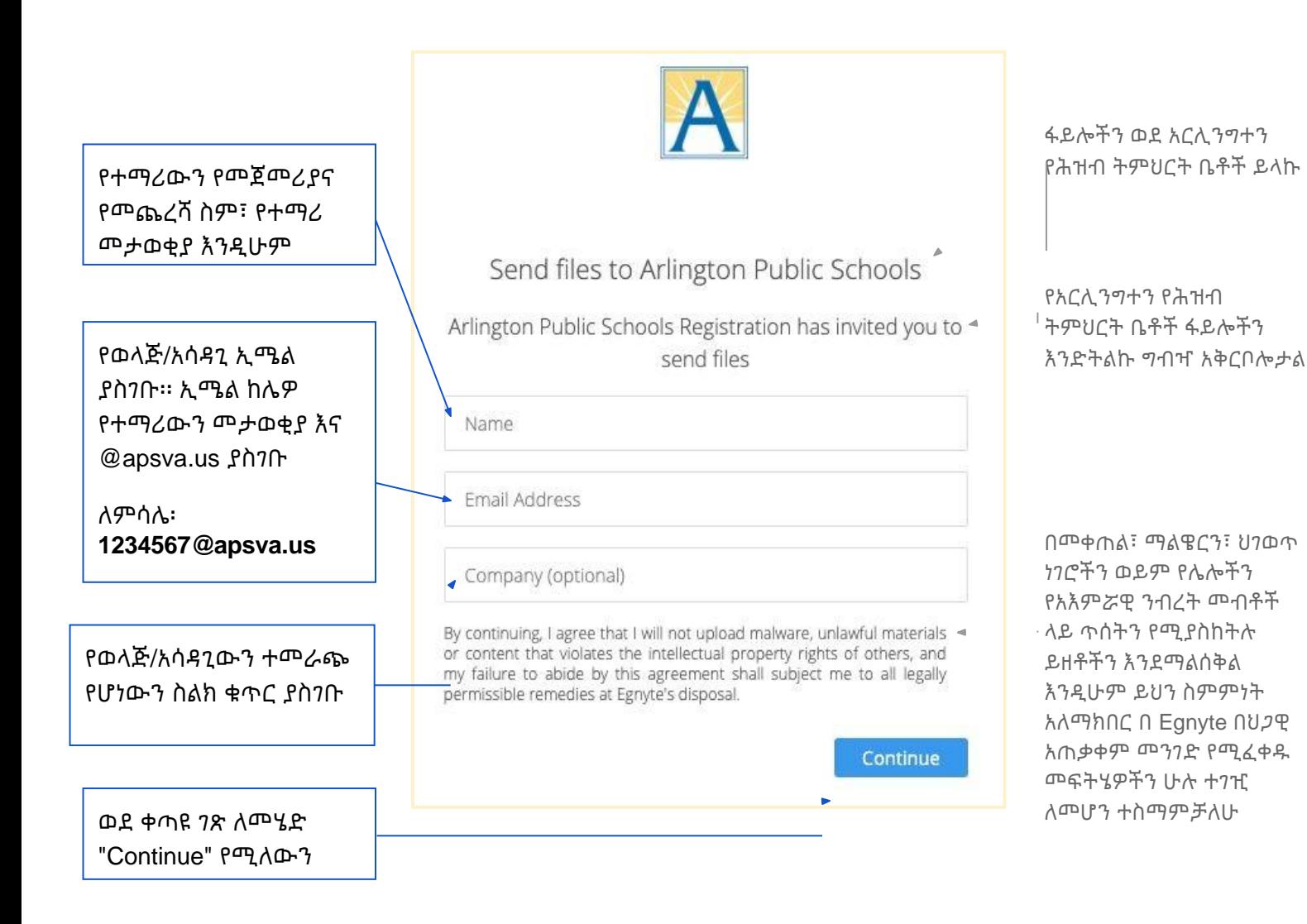

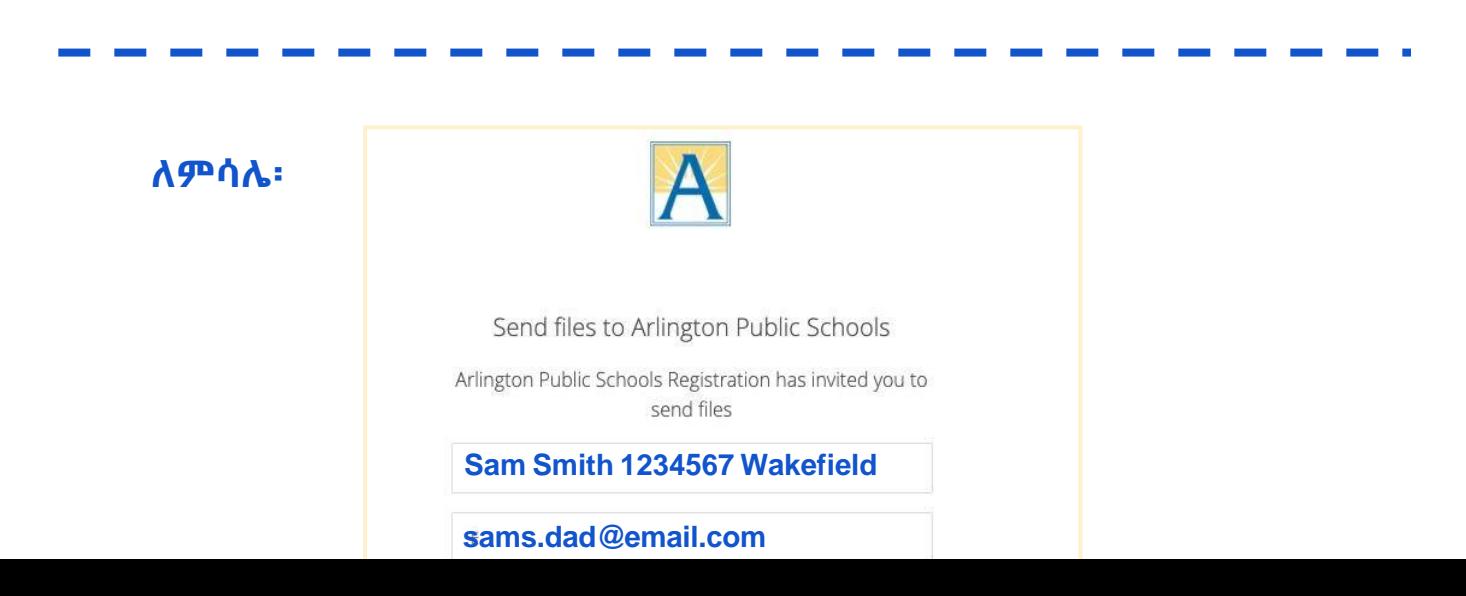

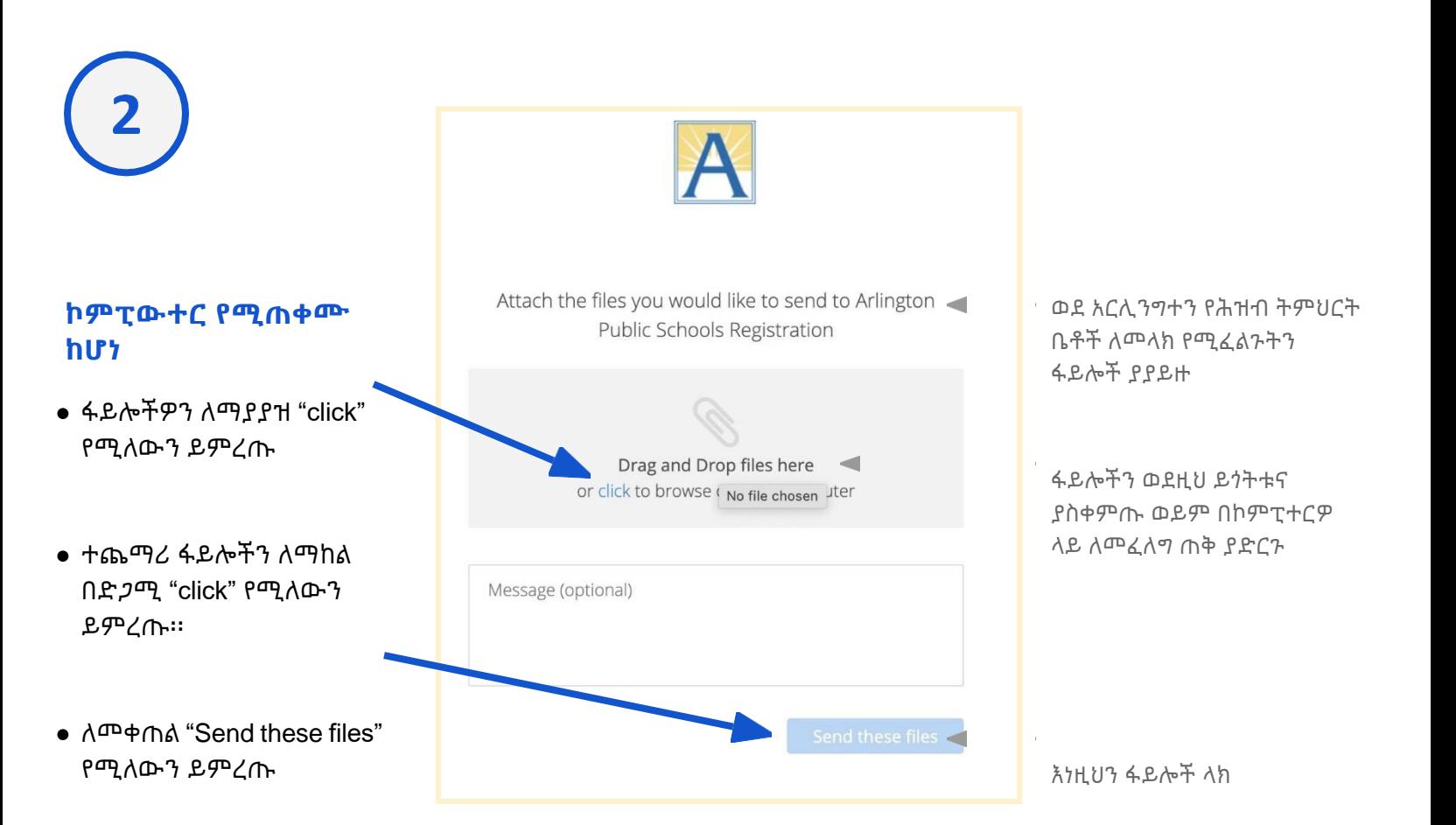

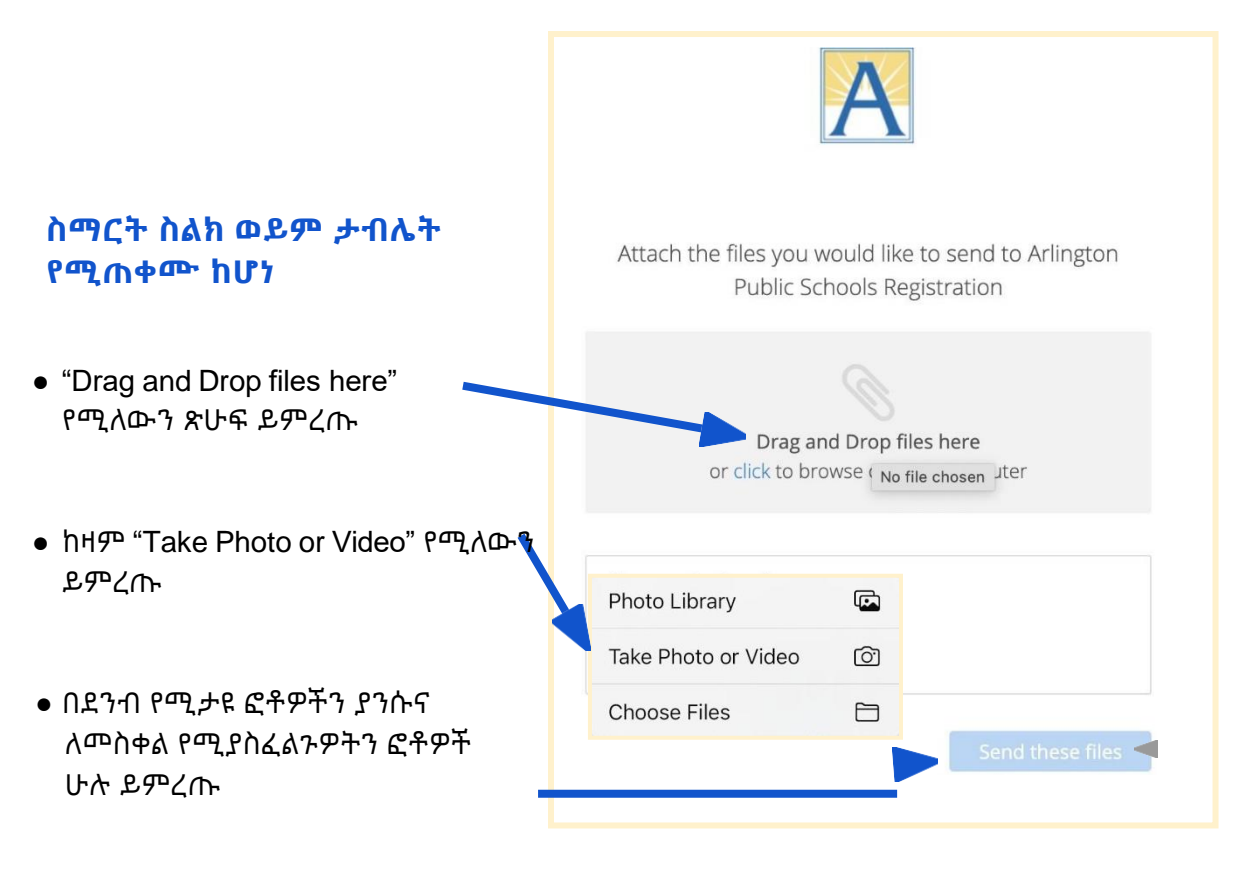

● ለመቀጠል "Send these files" የሚለውን ይምረጡ

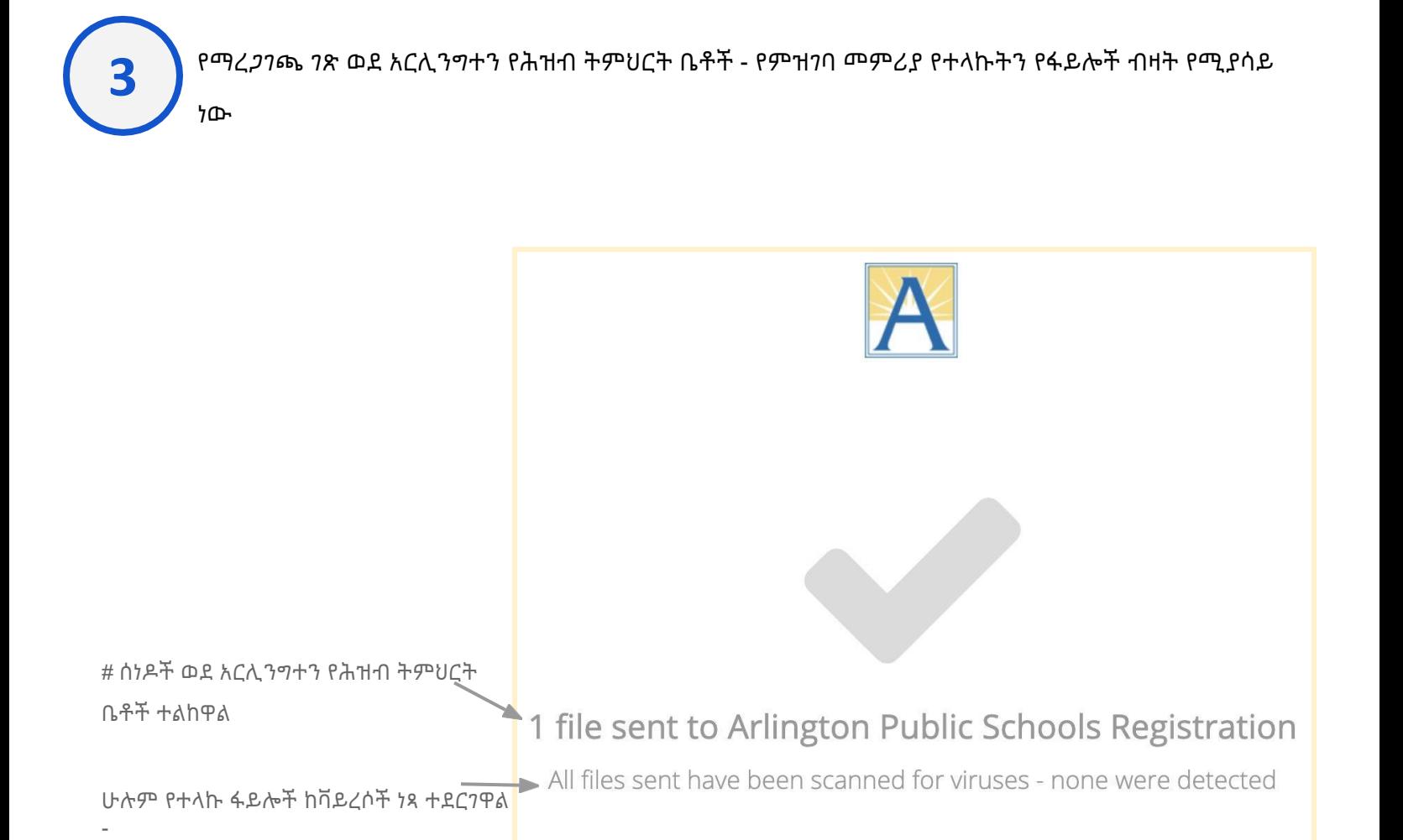

You may now close this window

ምንም አልተገኘም

አሁን ይህን መስኮት መዝጋት ይችላሉ